# **OCULUS Keratograph | Optik Schnittstelle**

Die Schnittstelle OCULUS Keratograph dient zur Datenübernahme der Messwerte der Hornhaut-Topographie.

Folgende Werte werden importiert:

- Cornea Durchmesser horizontal
- Pupillendurchmesser

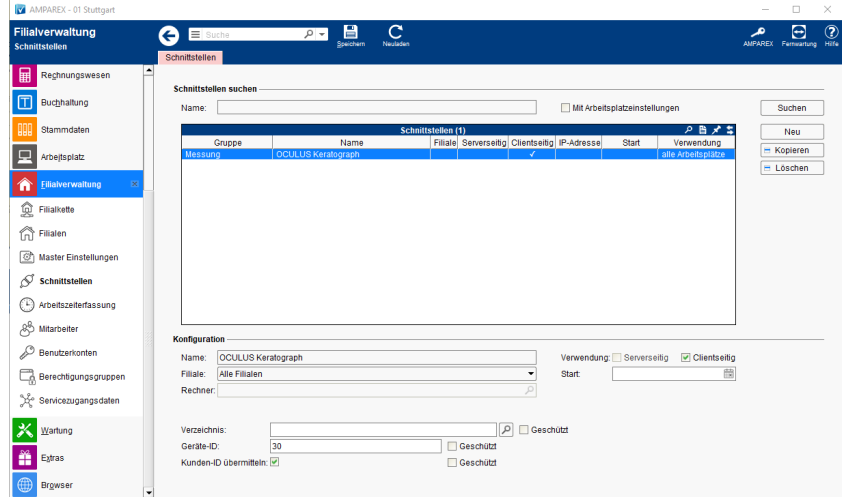

#### **Schnittstellen suchen**

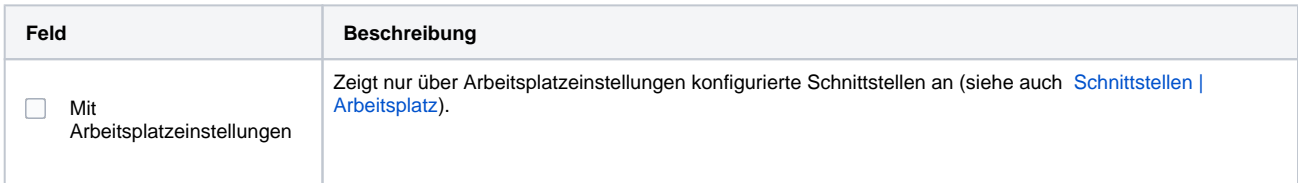

### **Konfiguration**

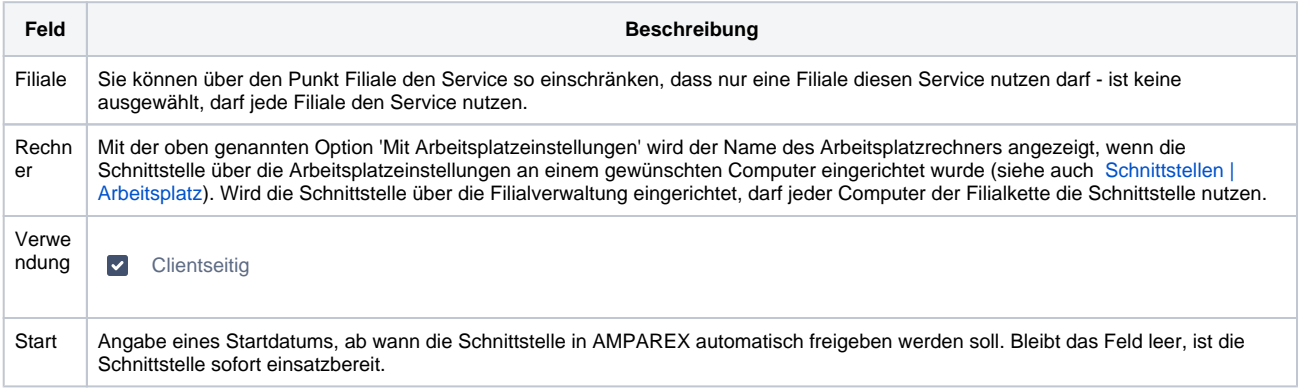

### **Details**

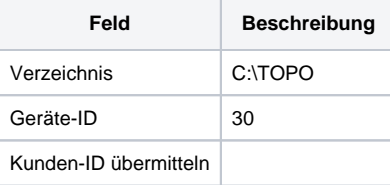

## Siehe auch ...

[Messdaten der Hornhaut vom OCULUS Keratograph importieren | Arbeitsablauf](https://manual.amparex.com/display/HAN/Messdaten+der+Hornhaut+vom+OCULUS+Keratograph+importieren+%7C+Arbeitsablauf)